# **Deutsches Lehrerforum – Präsentation eines Beispiels guter Praxis**

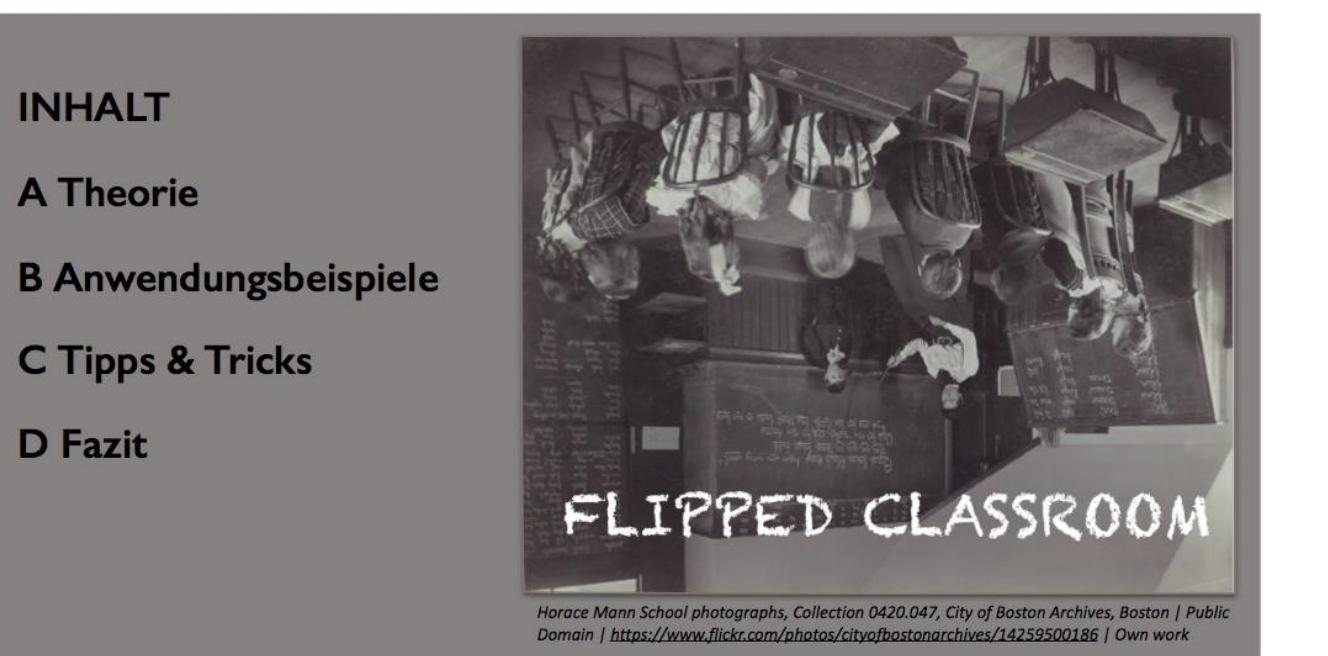

# **A Theorie**

#### **1. Definition**

Der Begriff "Flipped Classroom", manchmal auch "Inverted Classroom" genannt, wird im deutschen Sprachraum oft als "umgedrehter Unterricht" bezeichnet. Dabei tritt die Lehrperson in den Hintergrund und übernimmt die Rolle des Moderators. Die Schüler<sup>1</sup> erarbeiten sich viele Inhalte selbständig und können sich dadurch intensiver und in ihrem eigenen Tempo mit den Lerninhalten auseinander setzen.

Das Konzept beruht auf den sogenannten vier Säulen **F-L-I-P**:

- **F** Flexible Environment
- **L** Learning Culture

 $\overline{\phantom{a}}$ 

- **I** Intentional Content
- **P**  Professional Educator

Für eine ausführliche Erklärung vergleiche: Aaron Sams und Jon Bergmann, Mitbegründer des *Flipped Learning Network,* "What is Flipped Learning?" [http://flippedlearning.org/wp](http://flippedlearning.org/wp-content/uploads/2016/07/FLIP_handout_FNL_Web.pdf)[content/uploads/2016/07/FLIP\\_handout\\_FNL\\_Web.pdf.](http://flippedlearning.org/wp-content/uploads/2016/07/FLIP_handout_FNL_Web.pdf)

In diesem Beitrag möchten wir vor allem auf den *Flipped Classroom* mit Videos eingehen.

<sup>1</sup> Aufgrund der Leserfreundlichkeit nutzen wir *Schüler* hier als geschlechtsneutralen Begriff.

Dabei benutzen wir die Begriffe "Lernvideo" und "Erklärvideo" synonym.

#### **2. Formate**

Es gibt insgesamt drei Hauptformen des umgedrehten Unterrichts, die sich im Erfahrungsaustausch einiger Lehrkräfte ergeben haben:

- 1) Vorbereitung von Unterrichtsinhalten
- 2) "In-Class Flip"
- 3) Nachbereitung des Gelernten

Die Form *Vorbereitung* ist die bisher häufigste Variante. Die Schüler erhalten die Hausaufgabe, ein vom Lehrer selbst vorbereitetes oder ausgewähltes Video zu schauen, das den neuen Lerninhalt erklärt. Dazu gibt es dann eine Aufgabe, die die Schüler nur mit Hilfe des Videos bearbeiten können. Meist sollen die Schüler im Anschluss einen Hefteintrag anfertigen: Dieser wird entweder am Ende des Videos gezeigt, sodass er übertragen werden kann, oder die Schüler müssen diesen als Aufgabe selbst erstellen.

Die eigentliche Übung des Lerninhalts findet im Klassenraum statt. Hier agiert der Lehrer als reiner Lernbegleiter, es findet keine Erklärung im Unterricht statt. Manchmal wird den Schülern aber die Möglichkeit gegeben, bei Verständnisschwierigkeiten das Video nochmals anzusehen.

Weiterführendes Material, z.B. in Form von Links zu ähnlichen Videos oder Erklärungen, kann als Differenzierung sowohl für schwächere als auch für leistungsstärkere Schüler eingesetzt werden.

 $\overline{\phantom{a}}$ 

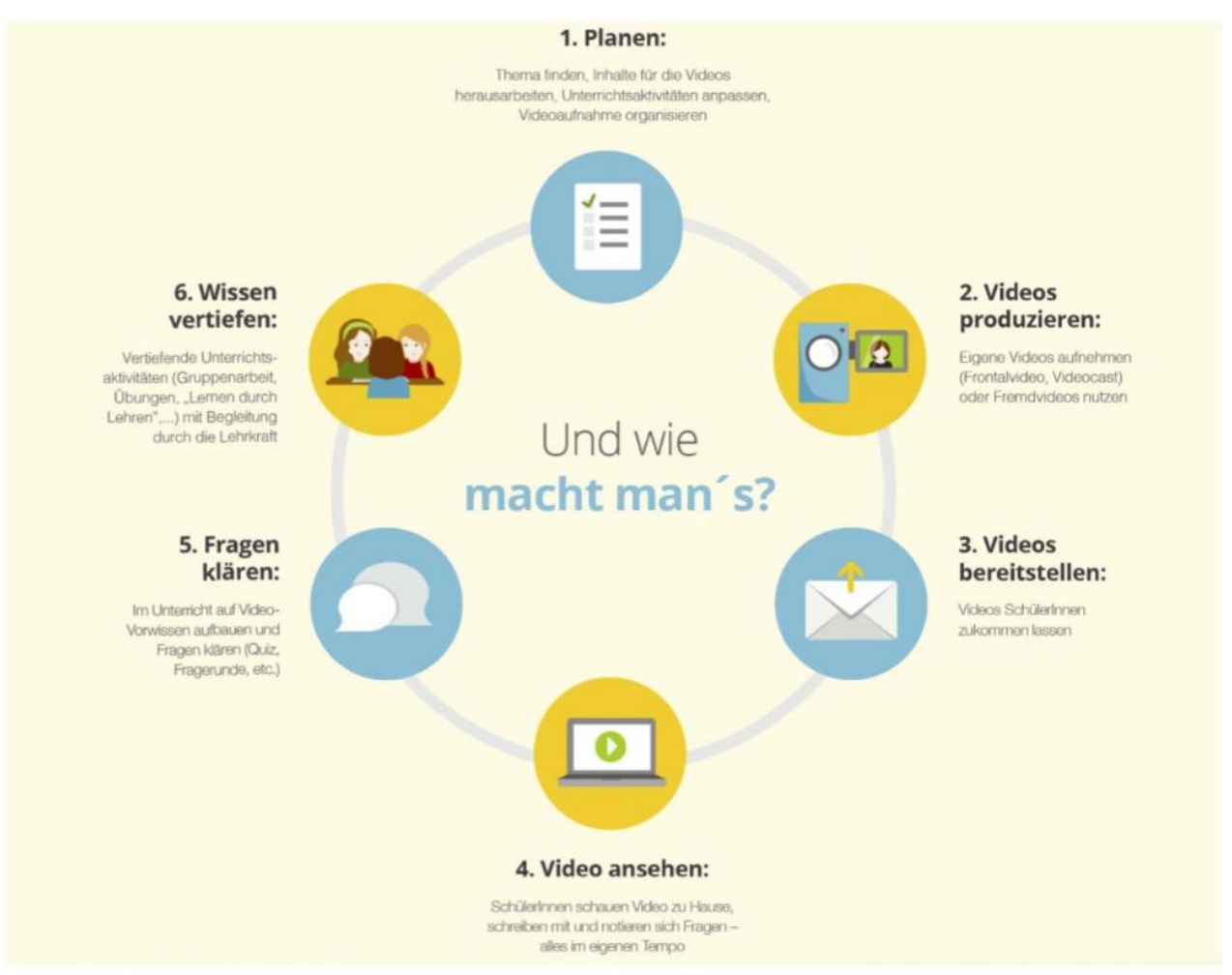

Ausschnitt aus der Infografik "Flipped Classroom" von sofatutor http://magazin.sofatutor.com/lehrer/2015/04/23/ flipped-classroom-eine-infografik-die-alles-erklaert/ (CC-BY-ND)

Bei einem sogenannten *"In-Class Flip"* wird ein Teil des neuen Lerninhalts im Klassenraum erarbeitet und somit auch dort geschaut. Sprich, beide Teile, Erklärung und Übung finden in der gleichen Stunde im Unterricht statt.

Hierzu werden entweder im Sinne des *BYOD-Konzepts<sup>2</sup>* die Geräte der Schüler genutzt oder die Lehrperson stellt schuleigene Geräte zur Verfügung. Dieses Format lässt sich besonders gut mit dem Stationenlernen verbinden, sodass eine Station das Ansehen des/der Videos beinhaltet und eine weitere Übung im Anschluss gemacht werden kann.

In einigen Fällen werden Lern- oder Erklärvideos aber auch als *Nachbereitung* genutzt. Die Videos werden von den Schülern wiederum zu Hause angesehen und erklären das bereits Gelernte nochmals intensiver und/oder ausführlicher. Das Ziel dieser Form ist dabei, dass der Schüler sein Verständnis vertiefen und je nach Interesse den Themenbereich weiter erforschen kann. Dazu gibt es in diesen Videos ebenfalls Aufgaben und vor allem weiterführendes Material zum Thema.

<sup>&</sup>lt;sup>2</sup> BYOD steht für "Bring your own device" und meint die Nutzung schülereigener Geräte, vorwiegend Smartphones und Tablets. Für eine Übersicht zu Vor- und Nachteilen siehe [https://elearningindustry.com/using](https://elearningindustry.com/using-byod-schools-advantages-disadvantages)[byod-schools-advantages-disadvantages](https://elearningindustry.com/using-byod-schools-advantages-disadvantages)

**Wichtig** bei allen drei Formaten ist, dass die Schüler in ihrem eigenen Tempo lernen können, sie die Möglichkeit haben, schwierige Stellen nochmals anzusehen oder auch bereits Verstandenes zu überspringen. Die Aufgaben in den Videos fördern eine intensivere Auseinandersetzung, sodass die Videos nicht nur als reiner Input ("Berieselung") dienen. Die Lehrkraft dient hier als gutes Vorbild und sollte alle Quellen des benutzten Materials angeben sowie darauf achten, dass in nicht selbst produzierten Videos die Quellenangabe vorhanden ist.

### **B Anwendungsbeispiele**

Grundsätzlich ist der Einsatz des Konzepts in allen Fächern möglich. Besonders viele Beispiele gibt es bisher für den Mathematikunterricht (siehe Beispiele weiter unten).

Wir haben die Methode in unseren gesellschaftswissenschaftlichen Fächern wie Geschichte und in den Fremdsprachen Englisch und Latein ausprobiert. In **Geschichte** kam vor allem das *Format Nachbereitung* zum Tragen, da komplexe Themenbereiche, wie z.B. die Bündnissysteme im Kaiserreich nochmals veranschaulicht werden konnten. In den **Fremdsprachen** haben wir die Videos sowohl zur Vor- als auch zur Nachbereitung eingesetzt, um (komplexe) grammatische Phänomene oder auch Methoden zu erklären. Die Schüler konnten sich so selbständig das englische Passiv erarbeiten und mit Hilfe des Videos lernen, wie man die Erzählperspektive in fiktionalen Texten analysiert.

Zwei bekannte "Experten", Sebastian Schmidt und Christian Spannagel, haben bereits eine Übersicht mit Lernvideos veröffentlicht:

- Sebastian Schmidt:<http://www.flippedmathe.de/fc-community/>
- Christian Spannagel: [http://flipyourclass.christian-spannagel.de/2015/03/fremdvideos](http://flipyourclass.christian-spannagel.de/2015/03/fremdvideos-nutzen/)[nutzen/](http://flipyourclass.christian-spannagel.de/2015/03/fremdvideos-nutzen/)

### **C Tipps & Tricks**

Folgende Aspekte haben sich bisher bewährt:

- Länge: die optimale Länge eines Videos beträgt 4-6 Minuten → hierbei ist die Länge abhängig vom Format: Videos zur Nachbereitung sind meist länger!
- **Struktur**: der grundlegende Ablauf sollte klar sein, jedoch sollte kein Skript verwendet werden  $\rightarrow$  die Sprache im Video sollte möglichst authentisch wirken
- **Aufgaben**: ein reines Input-Video ist nicht zielführend → nur eine Auseinandersetzung bringt einen Lernerfolg beim Schüler

Weitere Tipps findet man bei Sebastian Schmidt: [http://www.flippedmathe.de/2015/09/18/5](http://www.flippedmathe.de/2015/09/18/5-fehler-bei-der-erstellung-eines-erkl%C3%A4rvideos/) [fehler-bei-der-erstellung-eines-erklärvideos/](http://www.flippedmathe.de/2015/09/18/5-fehler-bei-der-erstellung-eines-erkl%C3%A4rvideos/)

Die Produktion eines Videos kann man in drei Niveaus einteilen:

**Basisvariante**: Die Inhalte werden zum Beispiel per Hand vorbereitet, fotografiert und

dann in einem Programm/App zu einem Video zusammengefügt und vertont. Außerdem könnte man auf dieser Stufe eine Präsentation mit den Inhalten anfertigen und die Funktion der Sprachaufzeichnung nutzen. → Beispiel: *PowerPoint* (Microsoft) und *Keynote* (Apple)

- **Fortgeschrittene Variante:** Hierbei kommen sogenannte Whiteboard-Programme bzw. Apps zum Einsatz, mit denen man kreative und animierte Videos erstellen kann. → Beispiel: *VideoScribe*, *PowToon (browsergestützt)*
- **Profi-Variante:** Um Videos auf sehr hohem Niveau zu erstellen, benötigt man so etwas wie ein kleines Studio mit *Greenscreen* oder einem *Lightboard*. Beim *Greenscreen* ist die Lehrperson meist selbst im Bild, steht vor einer grünen Wand und kann dann bei der Bearbeitung am Computer die grüne Wand durch einen beliebigen Inhalt ersetzen. Eine

ähnliche Technik wird zum Beispiel bei Wetterberichten im Fernsehen genutzt.

Beim *Lightboard* steht die Lehrkraft vor einer Glasscheibe, schreibt den Inhalt darauf und wird über einen Spiegel von der anderen Seite gefilmt. Jules White erklärt diese Methode und den Aufbau dafür in seinem Video:

<https://www.youtube.com/watch?v=FYwXOLU4TKk> (bis 8:06 min)

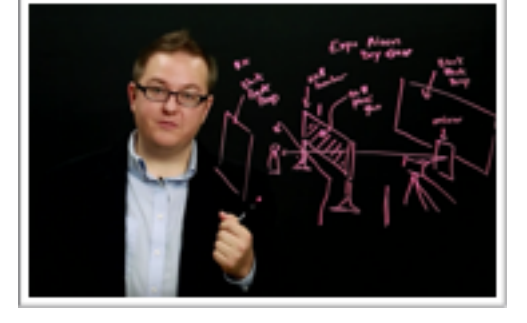

→ Beispiel: *DoInk* (iOS), *Green Screen* (Android);

## **D Fazit**

Wichtig ist, dass man sich einfach traut – "Einfach machen" ist das Motto! Um es mit den Worten eines der Erfinder des Konzept, Aaron Sams, zu sagen: "Do you need it perfect or do you need it by Tuesday?!"